مركز آموزش الكترونيكي دانشگاه علم <sup>و</sup> صنعت ايران

طراحي <sup>و</sup> تحليل الگوريتمها فصل چهارم: روشهاي حريصانه (جلسه دوم)

**طراحي <sup>و</sup> تحليل الگوريتمها الگوريتمها**

درختهاي پوشاي مينيمم

\* فرض كنيد كه (E,V=(G يك گراف همبند <sup>و</sup> بدون جهت است

 $\rm G$  زير گراف  $\rm T=(V',E')$  را يک درخت پوشا براي  $\rm G$  گوييم  $\ast$ هرگاه 'V=V <sup>و</sup> <sup>T</sup> يك درخت باشد

\* زير درخت پوشا دربردارنده همه رئوس گراف <sup>و</sup> بخشي از يالها مي باشد به قسمي كه يالها دور ايجاد نمي كند

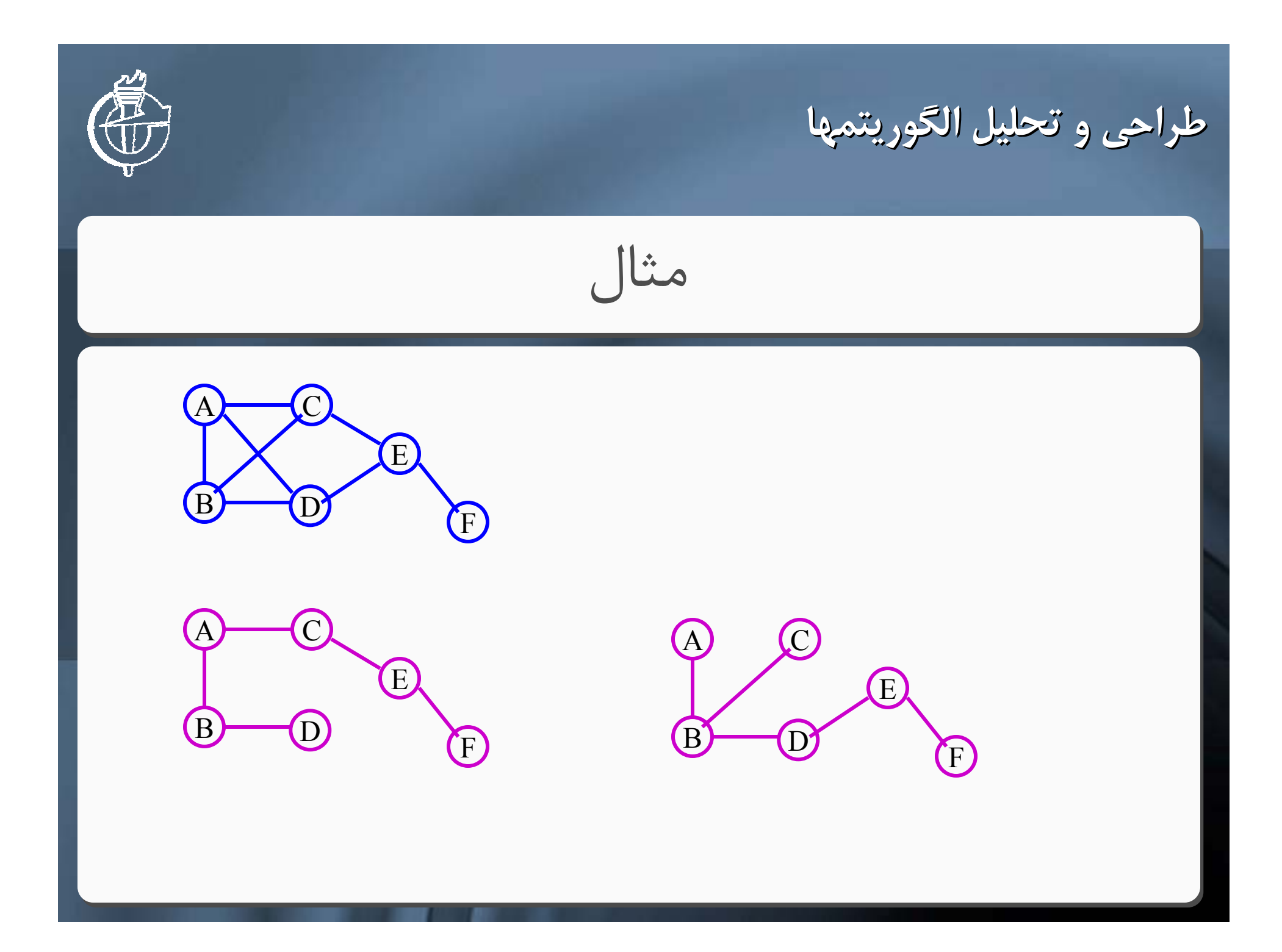

**طراحي <sup>و</sup> تحليل الگوريتمها الگوريتمها**

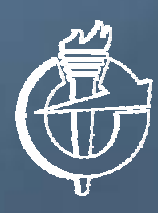

درختهاي پوشا در گرافهاي كامل

\* گراف كامل با <sup>n</sup> راس گرافي است كه بين هر دو راس متفاوت يك يال وجود دارد تراف كامل با n راس را با  $\rm K_n$  نمايش مي دهند  $*$ هر درخت پوشا با n راس داراي 1-n يال مي باشد \*

ه تعداد درختهاي پوشا براي گراف كامل  $\mathrm{K_n}$ برابر  $\mathrm{ln^{n-2}}$ است.

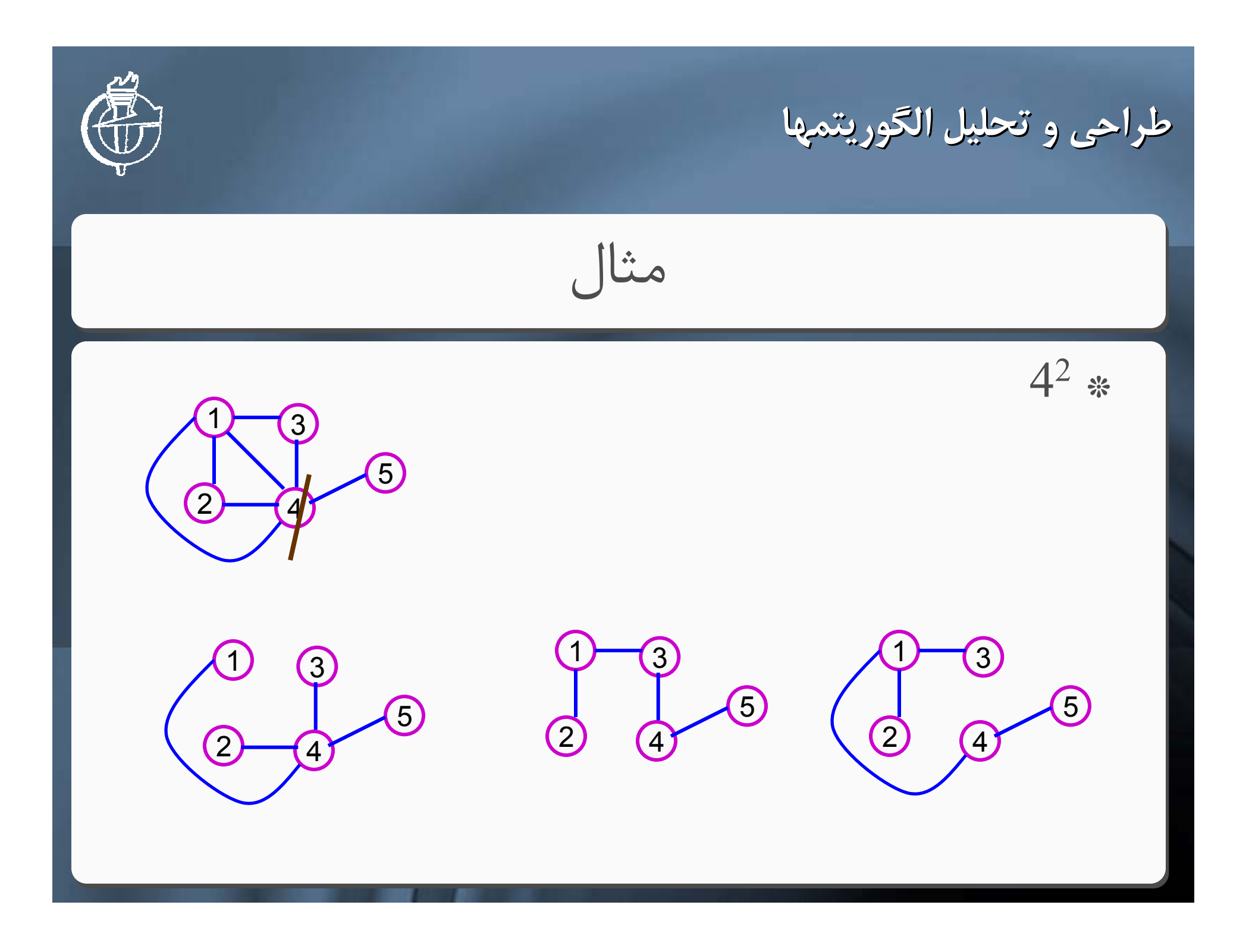

**طراحي <sup>و</sup> تحليل الگوريتمها الگوريتمها**

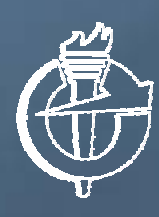

درخت پوشاي وزن دار

\* اگر گراف وزن دار باشد، آنگاه درخت پوشاي بدست آمده نيز وزن دار است \* وزن كلي يك درخت پوشا برابر مجموع همه اوزان يالهاست \* هدف يافتن درخت پوشاي با وزن مينيمم است

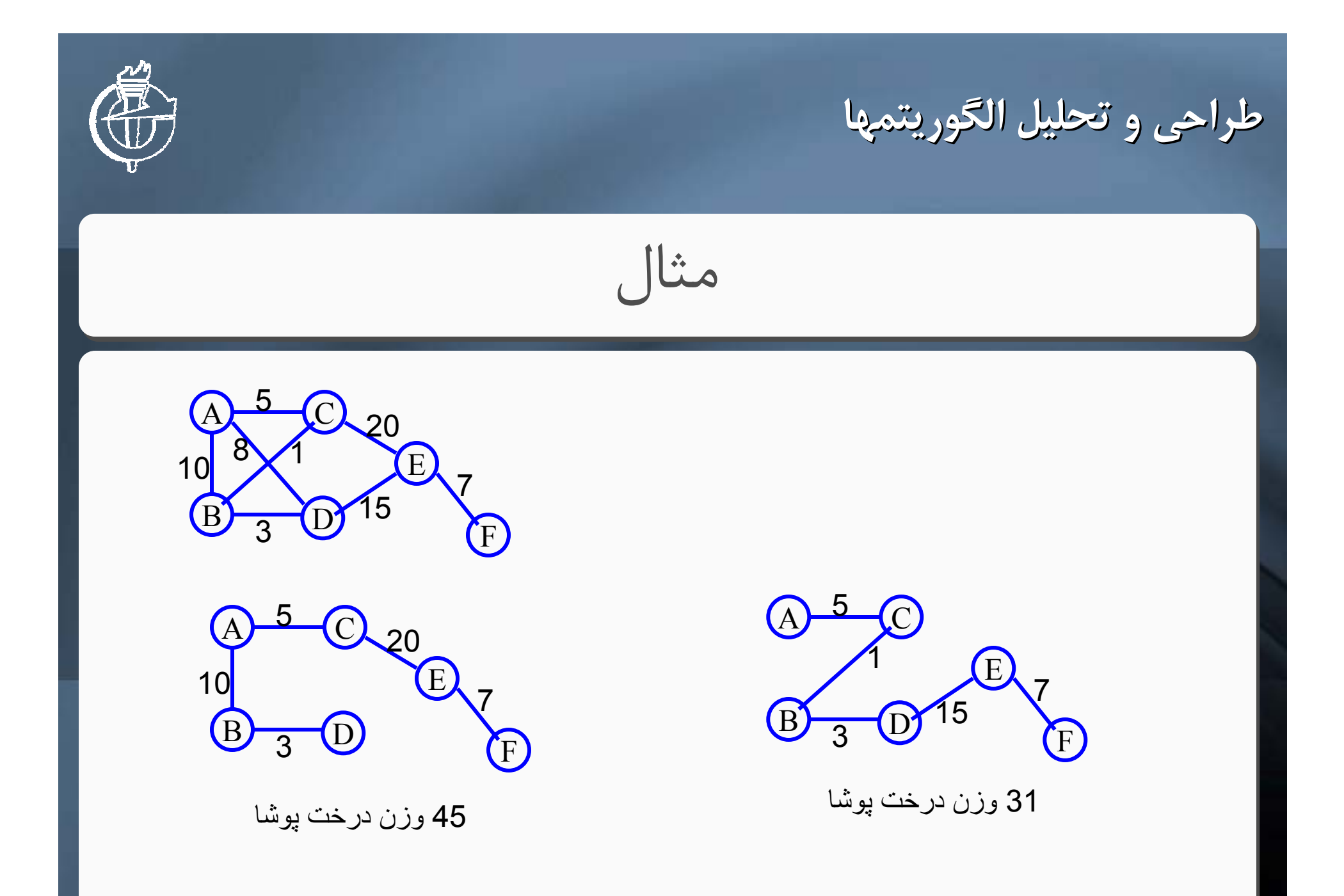

**طراحي <sup>و</sup> تحليل الگوريتمها الگوريتمها**

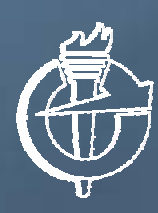

الگوريتم كراسكال

\* ايده: هر بار يالي را انتخاب كنيد كه بين يالهاي باقي مانده داراي وزن كمتري باشد 1) يالها را به صورت صعودي مرتب كنيد 2) -1n يال با وزن كمتر را مرحله به مرحله انتخاب كنيد 1\_2) در هر مرحله يال با وزن كمتر به شرطي انتخاب شود كه دور ايجاد نكند

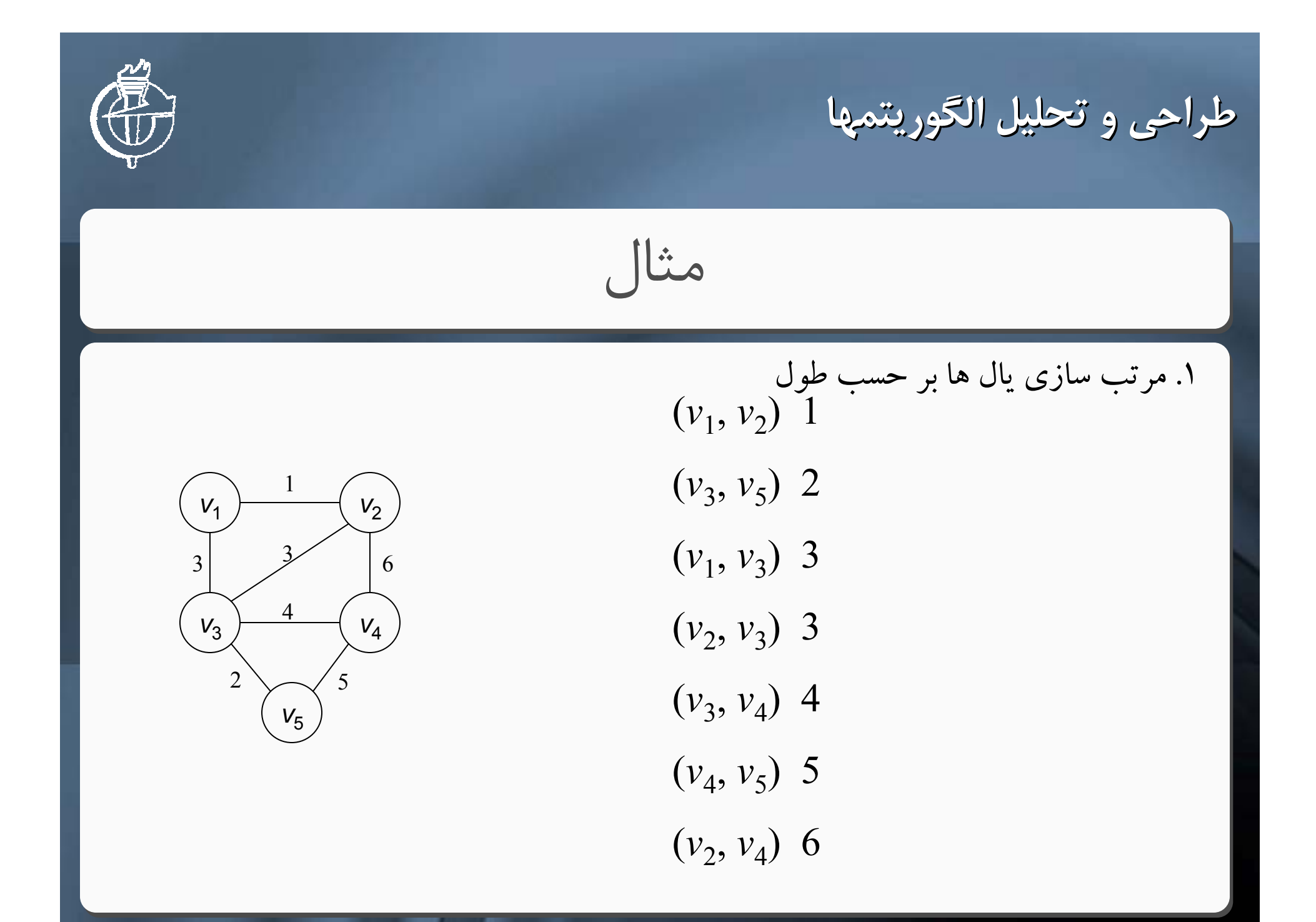

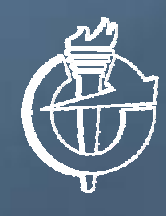

**طراحي <sup>و</sup> تحليل الگوريتمها الگوريتمها**

مثال(ادامه)

.2 ايجاد مجموعه هاي مجزا

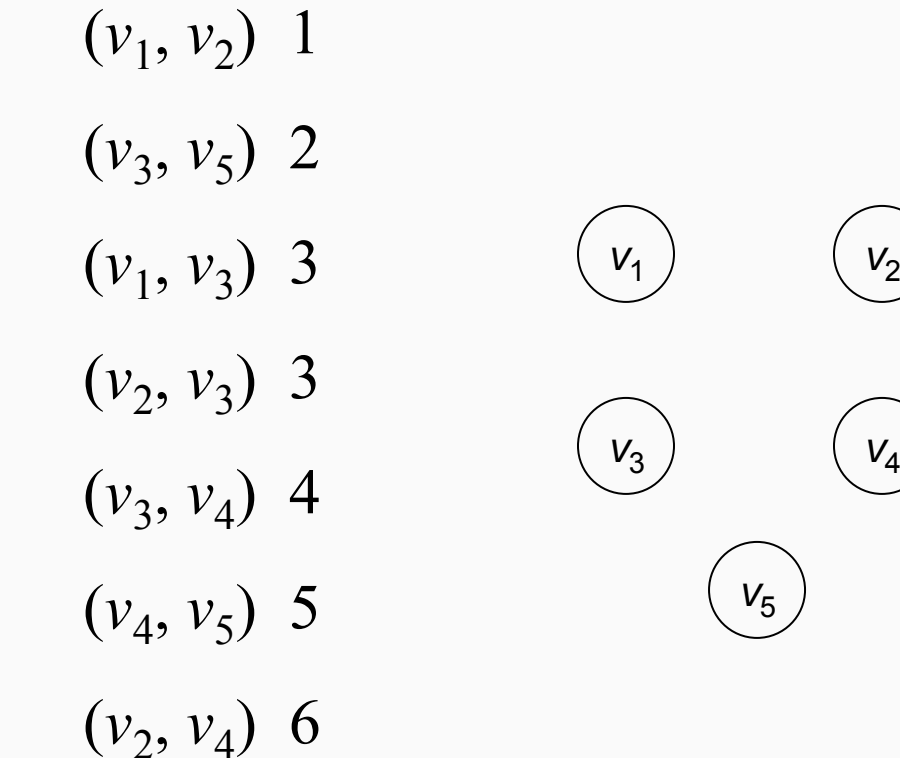

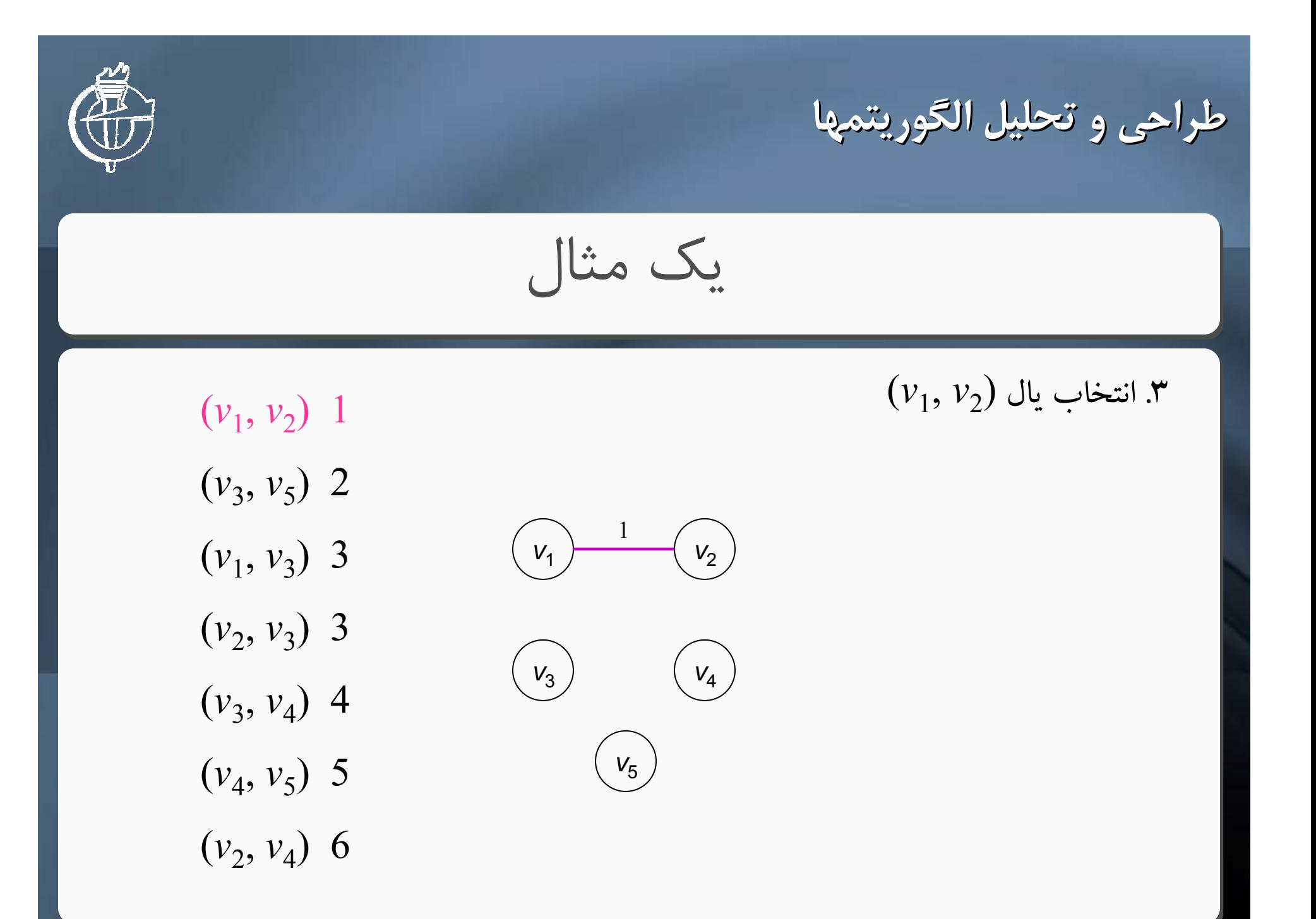

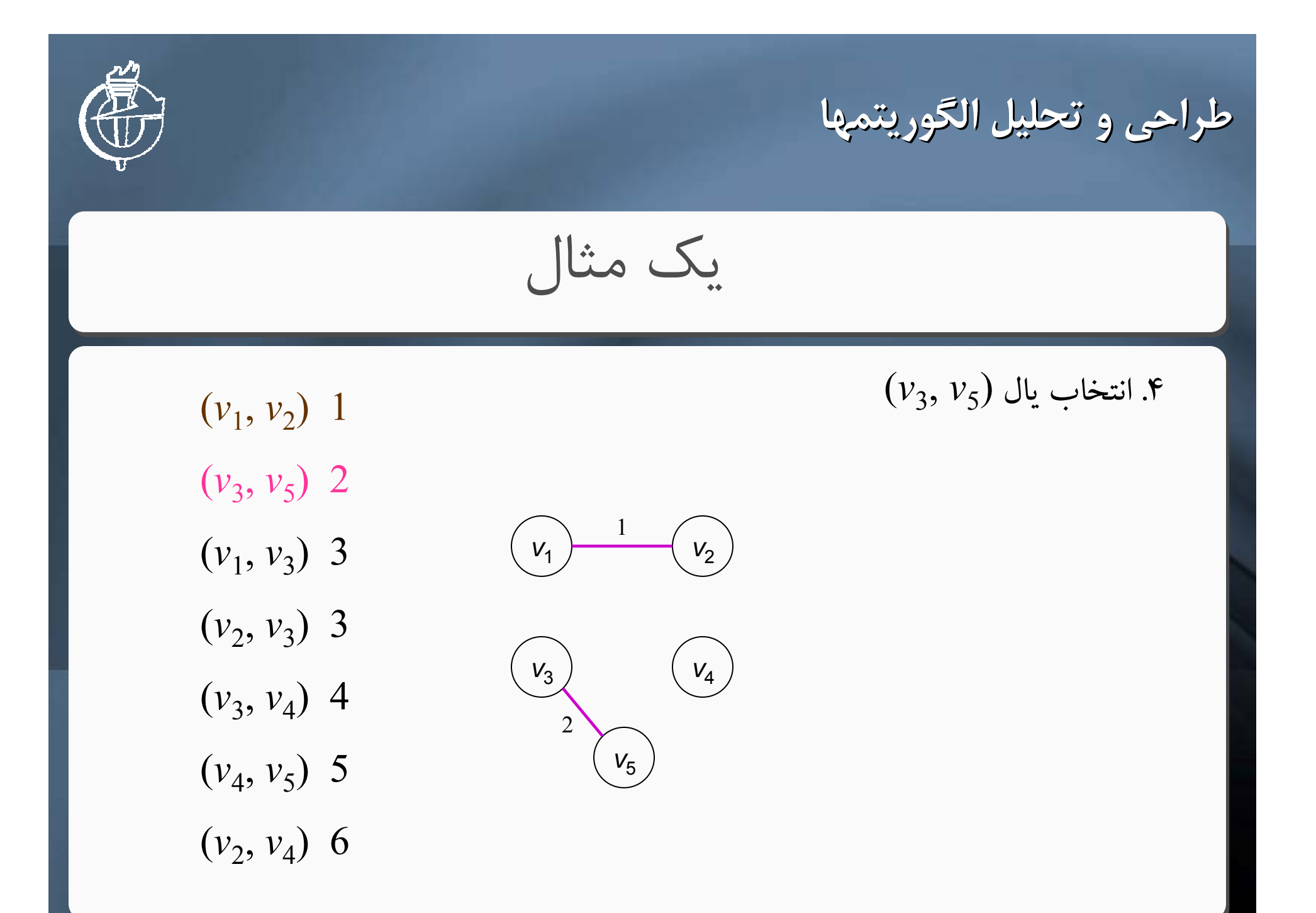

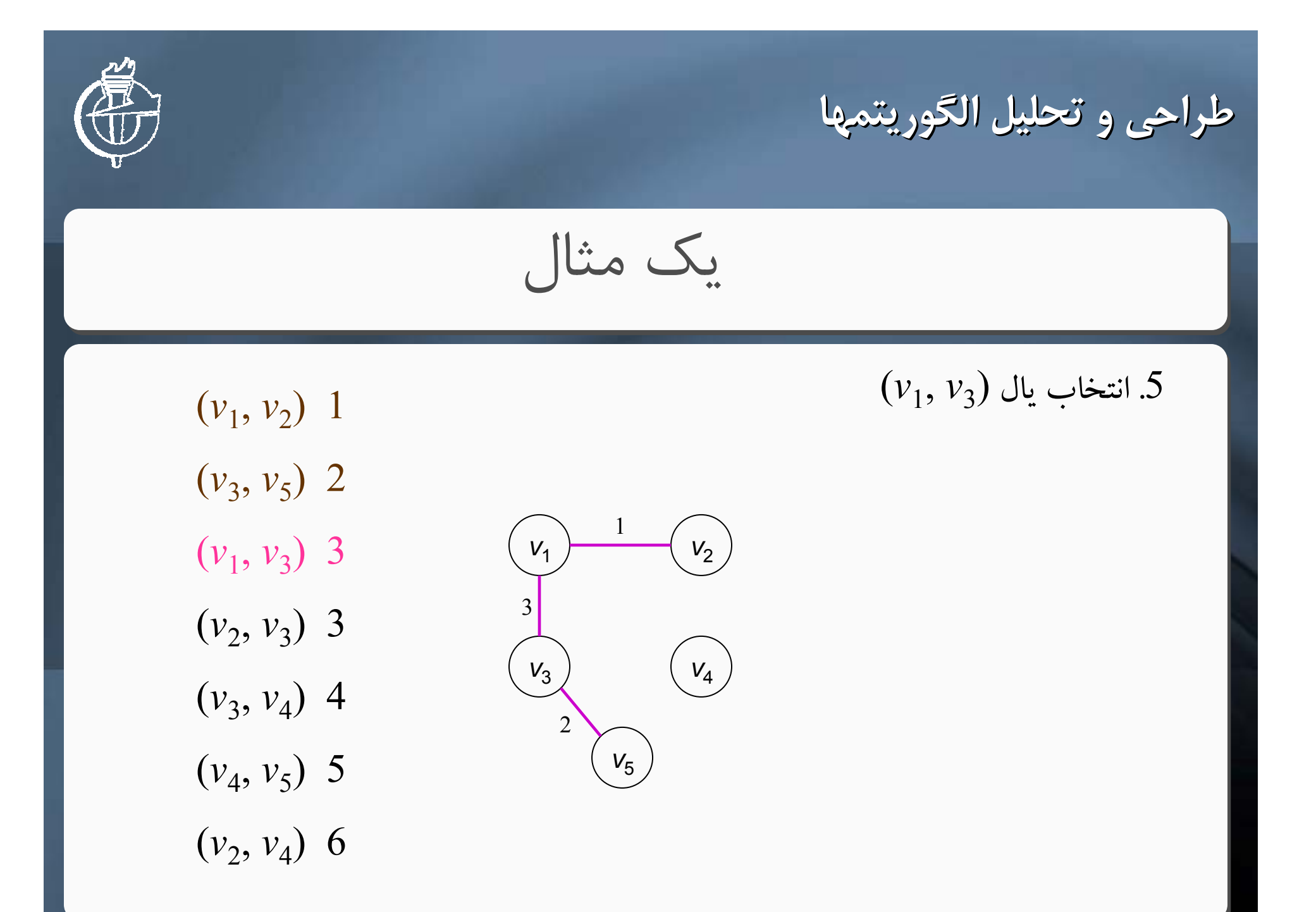

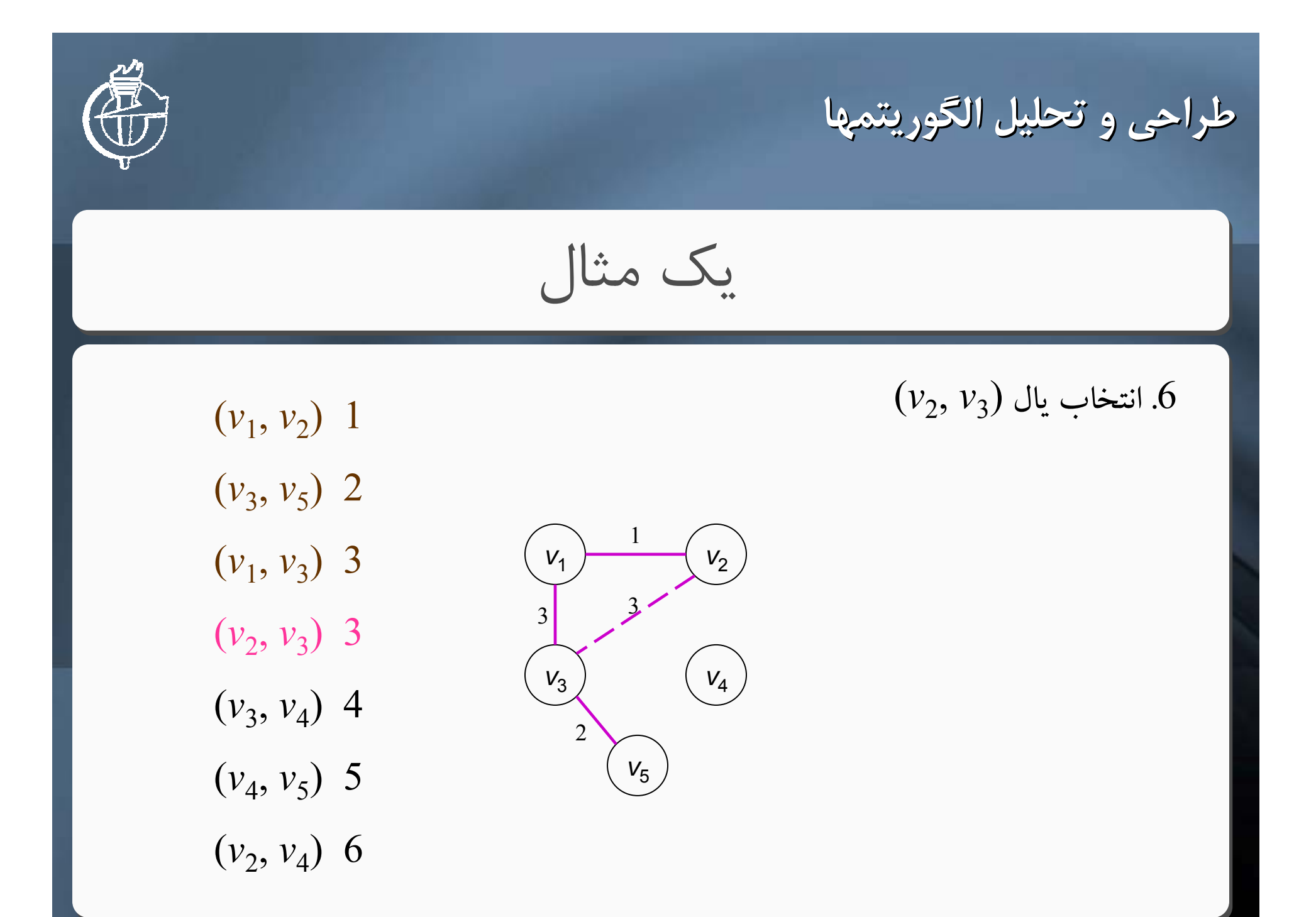

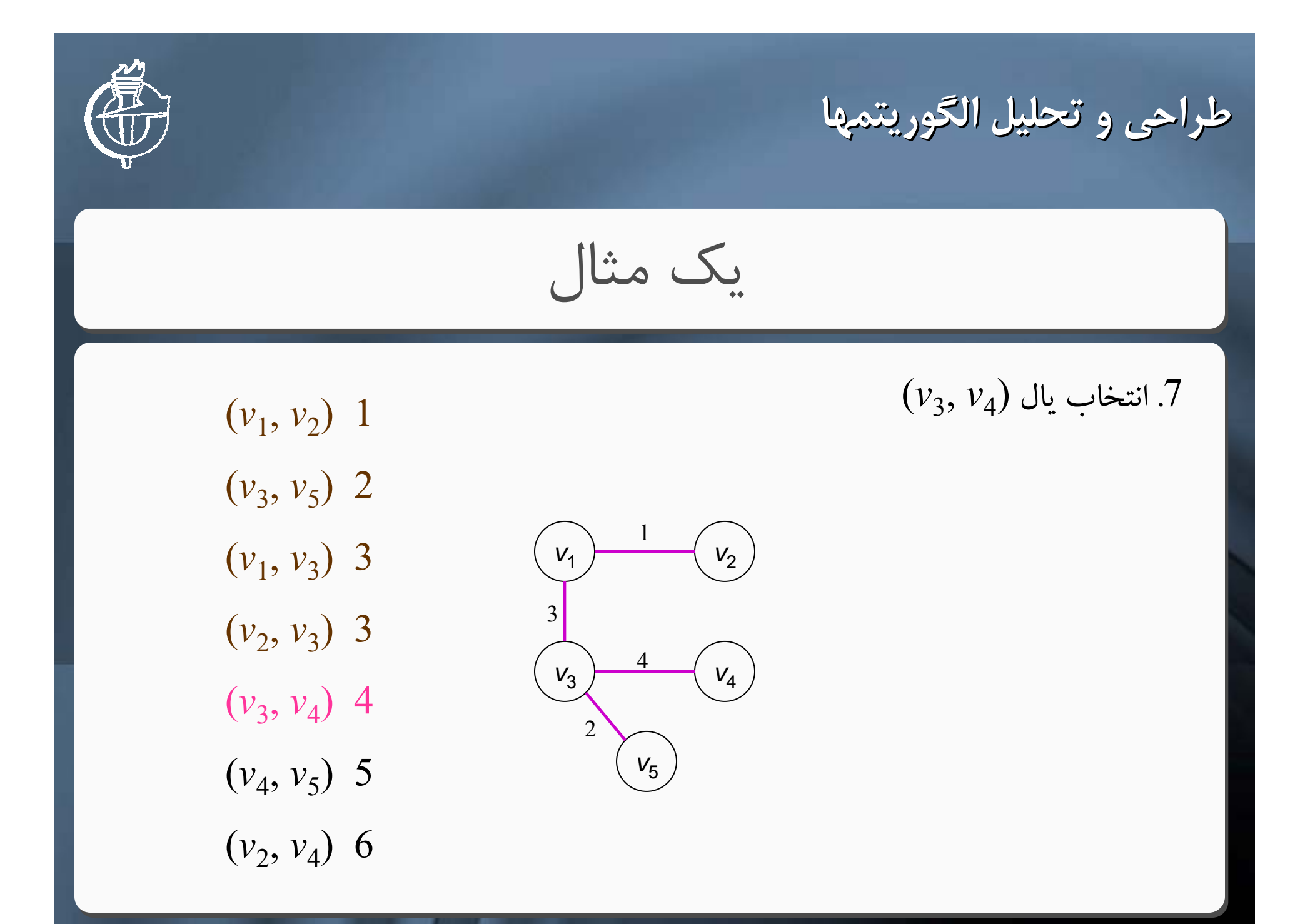

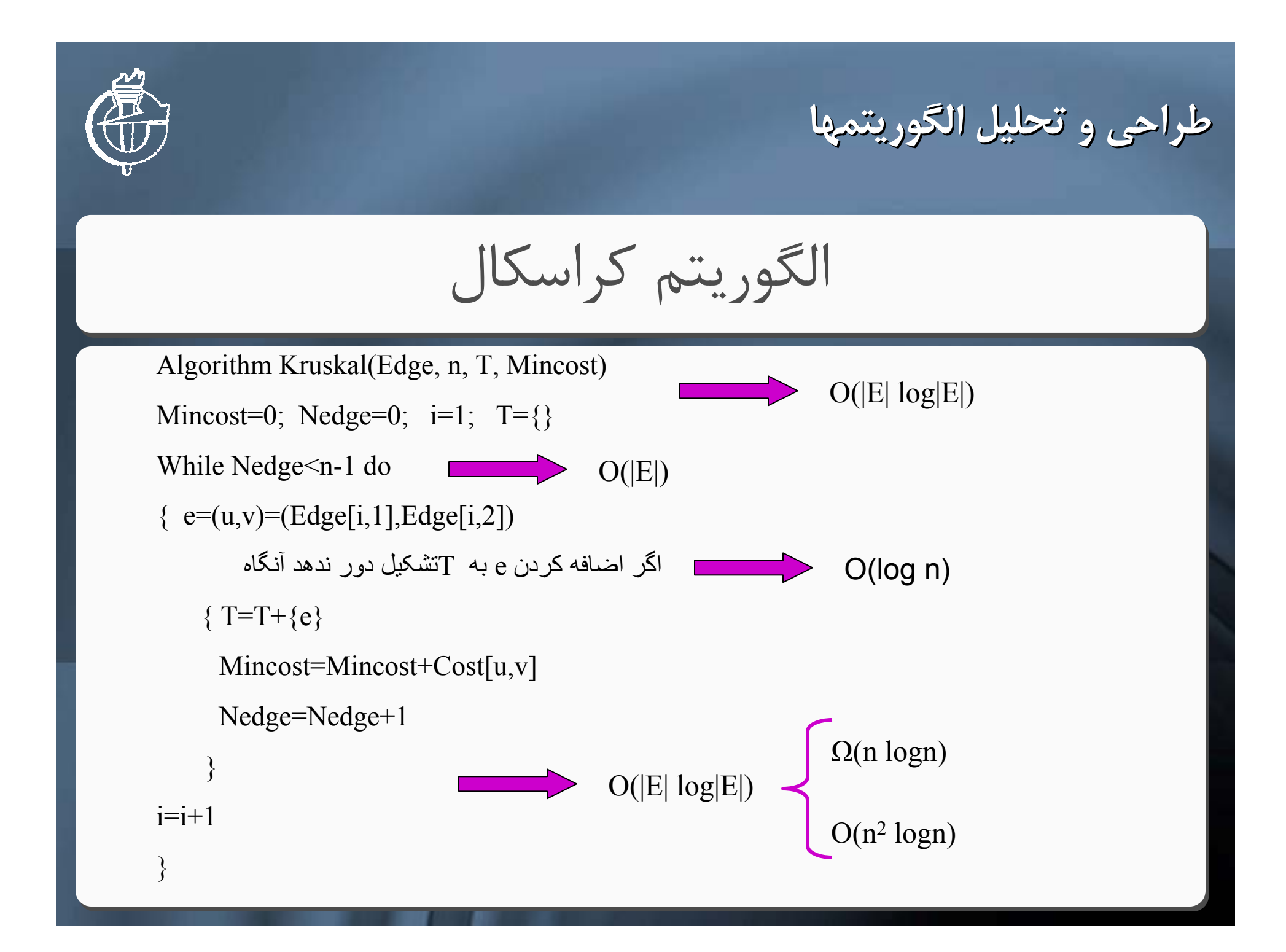

**طراحي <sup>و</sup> تحليل الگوريتمها الگوريتمها**

الگوريتم پريم

\* ايده:

 از يك راس دلخواه شروع كنيد. اين راس را به عنوان راس پردازش شده تلقي مي كنيم سپس تا زمانيكه همه رئوس پردازش نشده اند، راسي از بين رئوس پردازش نشده به گونه اي انتخاب خواهيم كرد كه با پردازش شده، وصل شده ً حداقل هزينه به يكي از رئوس قبلا باشد

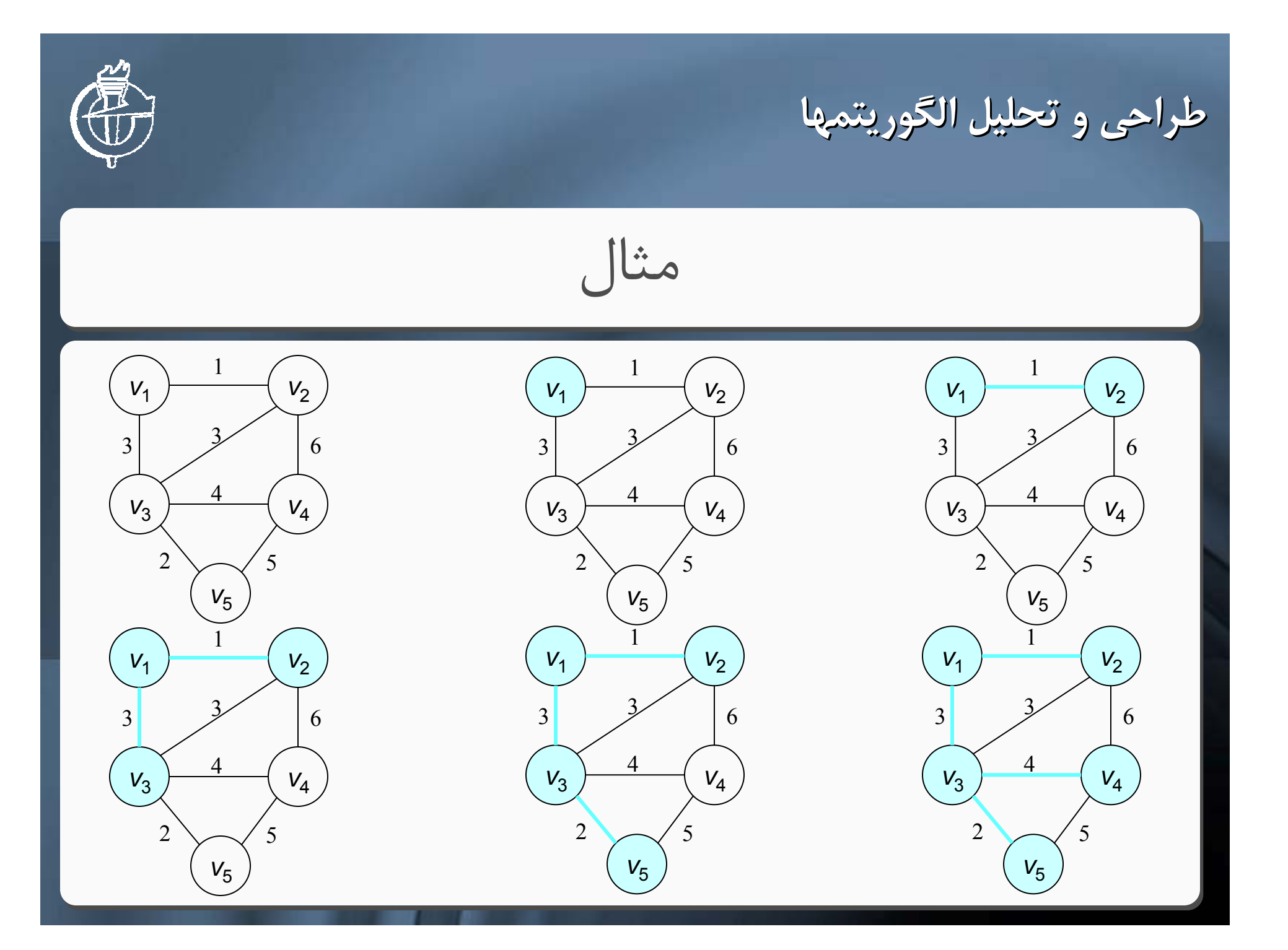

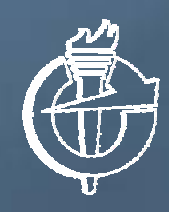

**طراحي <sup>و</sup> تحليل الگوريتمها الگوريتمها**

الگوريتم پريم

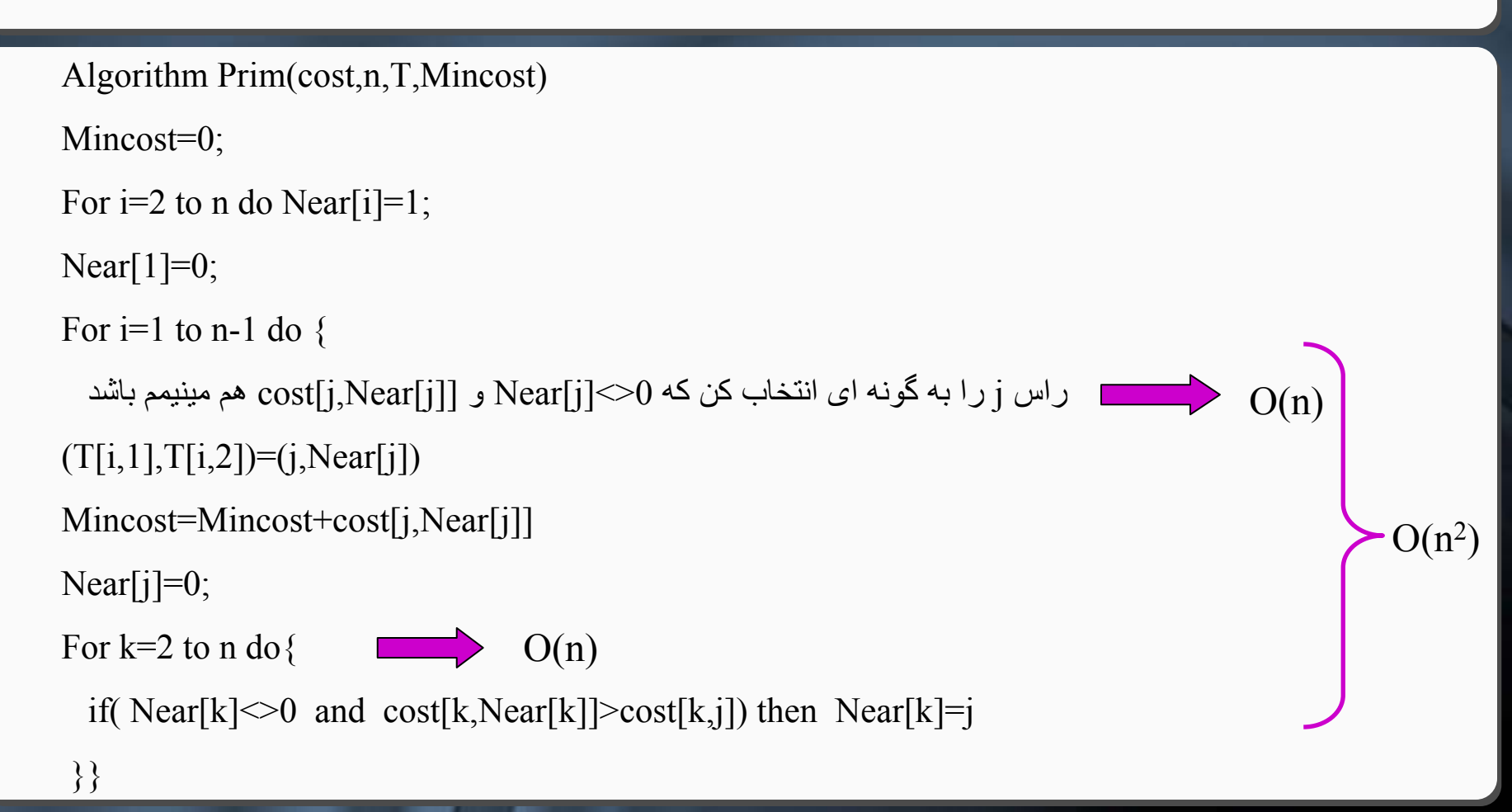

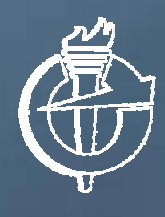

## **طراحي <sup>و</sup> تحليل الگوريتمها الگوريتمها**

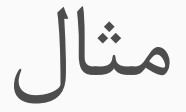

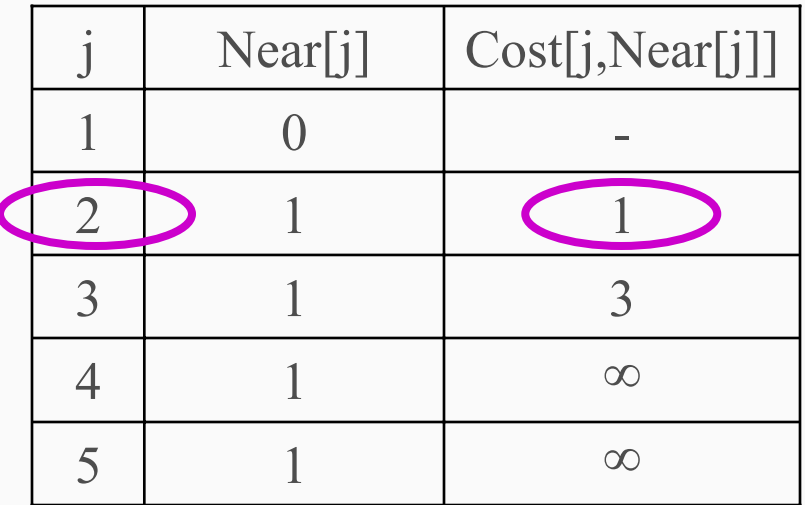

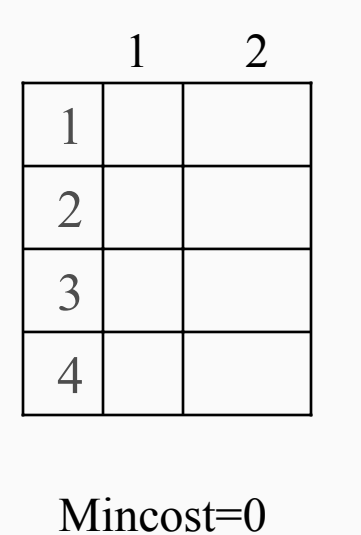

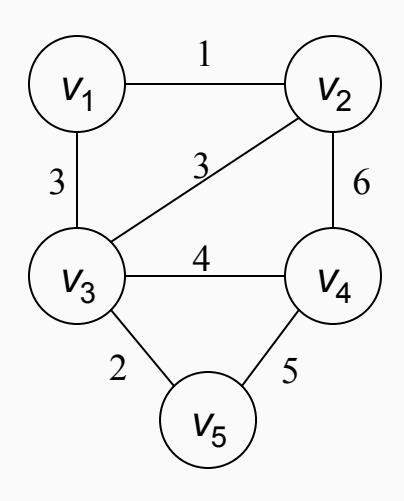

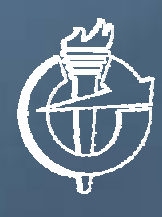

**طراحي <sup>و</sup> تحليل الگوريتمها الگوريتمها**

مثال (ادامه)

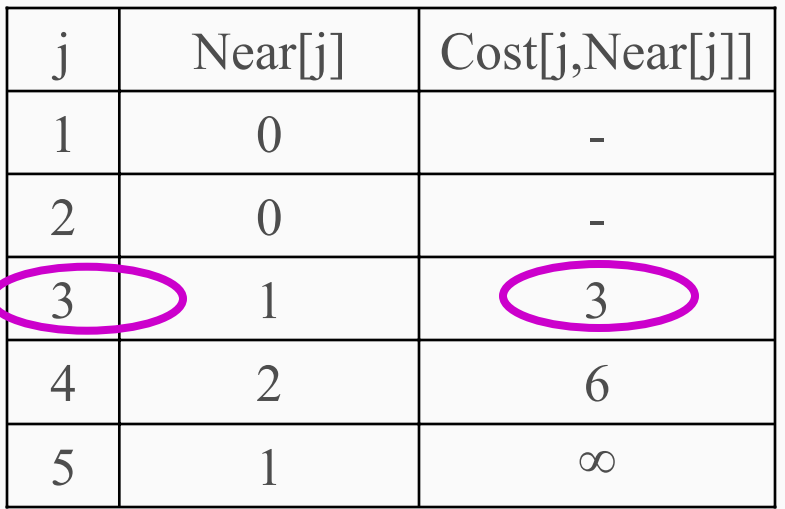

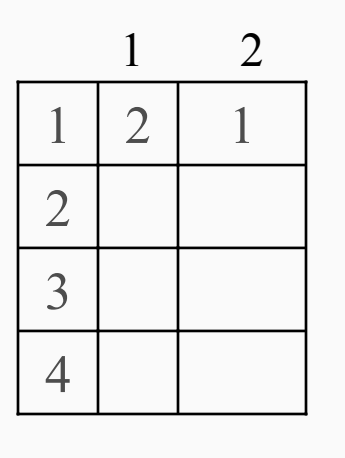

Mincost=1

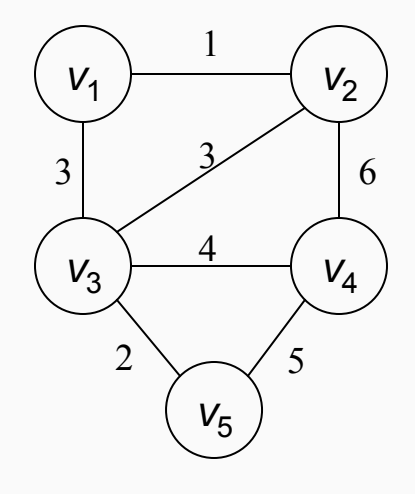

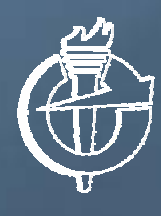

 $\overline{\mathbf{C}}$ 

**طراحي <sup>و</sup> تحليل الگوريتمها الگوريتمها**

مثال (ادامه)

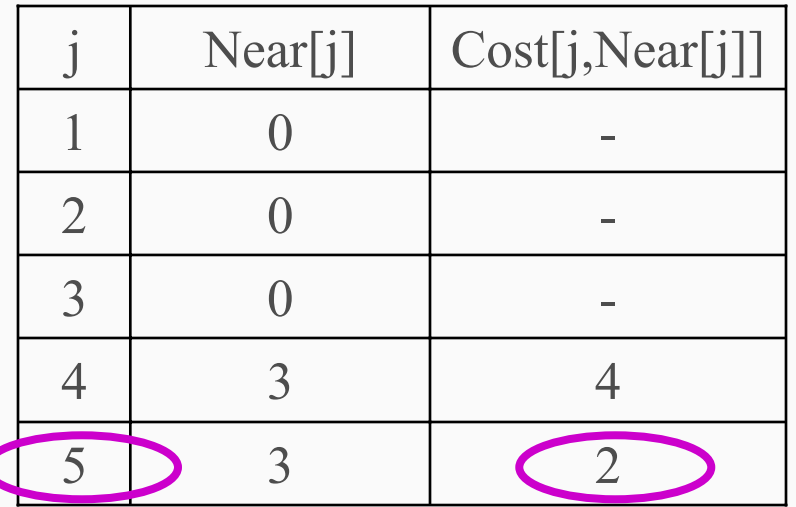

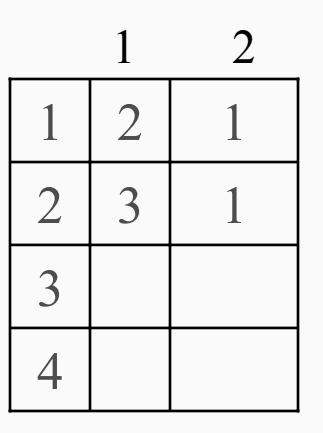

Mincost=4

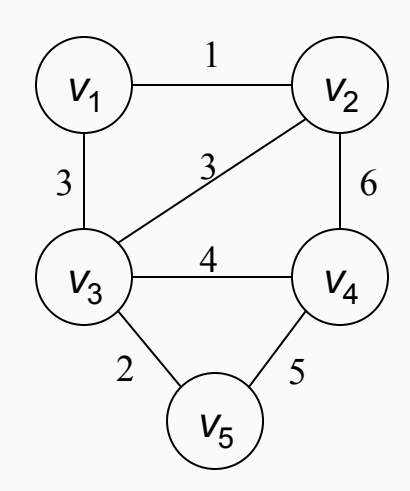

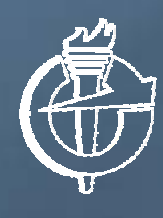

**طراحي <sup>و</sup> تحليل الگوريتمها الگوريتمها**

مثال (ادامه)

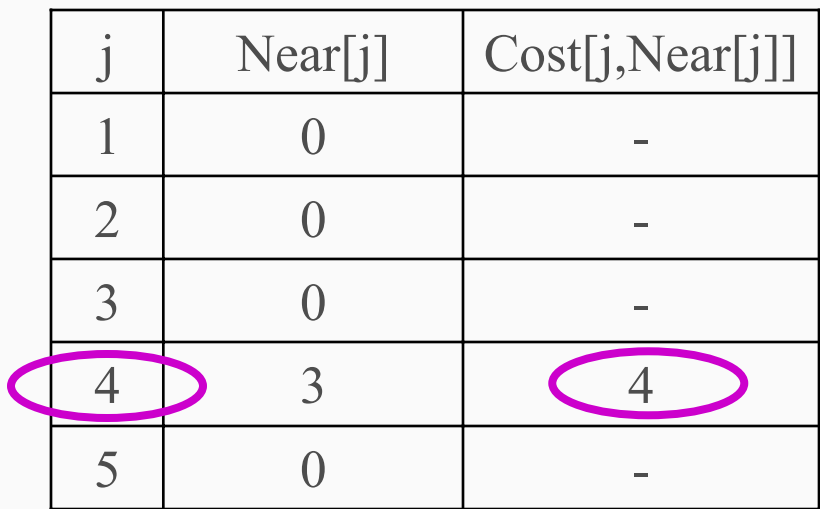

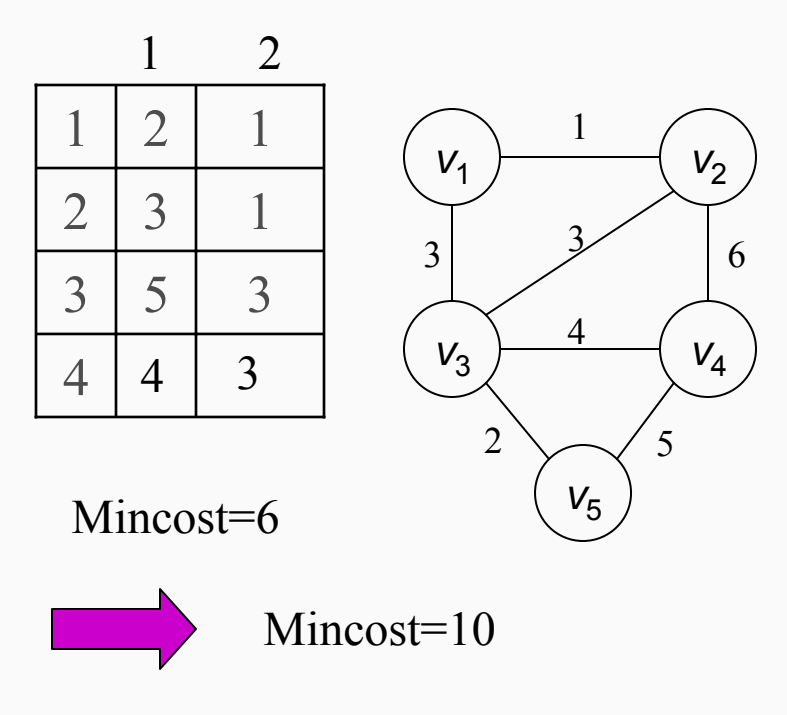

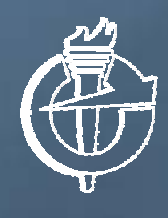

**طراحي <sup>و</sup> تحليل الگوريتمها الگوريتمها**

مثال (ادامه)

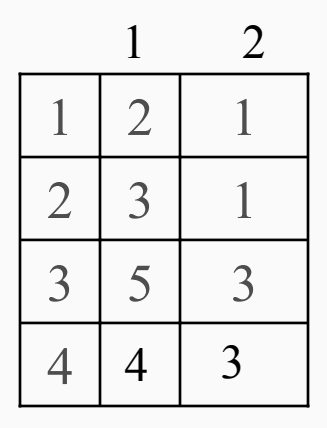

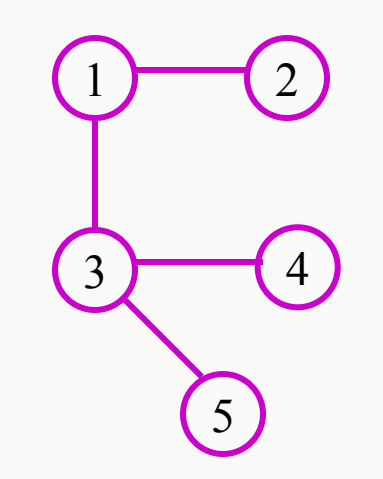

**طراحي <sup>و</sup> تحليل الگوريتمها الگوريتمها**

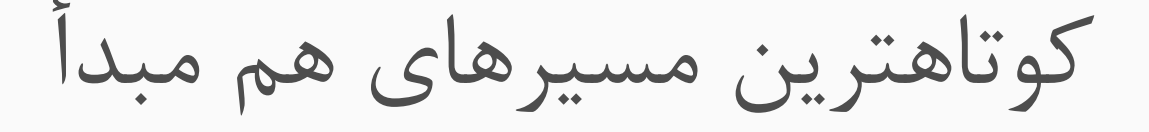

\* در مساله كوتاهترين مسيرهاي هم مبدأ، هدف تعيين كوتاهترين مسيرهاي از يک راس مشخص مثل  $\bf{V}_0$ ، به عنوان راس مبدأ، به كليه رئوس گراف است

\* به عنوان مثال اگر گره هاي گراف را به منزله شهرها <sup>و</sup> يالها را به منزله جاده هاي بين شهرها در نظر بگيريم، هدف يافتن كوتاهترين مسير از يك شهر خاص تا ساير شهر ها مي باشد

**طراحي <sup>و</sup> تحليل الگوريتمها الگوريتمها**

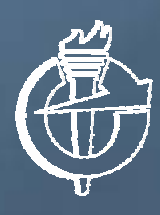

الگوريتم دايكسترا (Dijkstra(

\* ايده:

 در هر مرحله رئوس به دو دسته پردازش شده <sup>و</sup> نشده تقسيم مي شوند در هر مرحله كوتاهترين مسير از راس مبدأ به يك راس پردازش نشده بدست مي آيد به گونه اي كه اين مسير كوتاهتر از ساير مسيرها تا رئوس ديگر پردازش نشده باشد

**طراحي <sup>و</sup> تحليل الگوريتمها الگوريتمها**

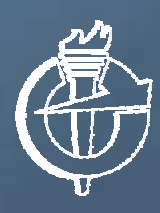

الگوريتم دايكسترا (ادامه)

برابر طول كوتاهترين مسير از  $\rm V_{0}$  به  $\rm j$ است به گونه اي كه -  ${\rm dist[j]}$ كليه رئوس داخلي آن از مجموعه رئوس پردازش شده باشد در هر مرحله گره با dist مينيمم را انتخاب <sup>و</sup> آن را به مجموعه رئوس پردازش شده اضافه مي كنيم اگر گرهي كه در مرحله قبل انتخاب شد <sup>x</sup> باشد، آنگاه بايد براي ساير رئوس پردازش نشده(t (با استفاده از مقايسه مقابل، dist آنها را

 $dist[x] + cost[x,t] \leq dist[t]$  :په روز کرد:

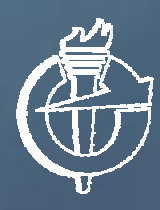

**طراحي <sup>و</sup> تحليل الگوريتمها الگوريتمها**

الگوريتم Dijkstra

```
Algorithm Shortest_Paths(V_0,cost,dist,n)
```
For  $i=1$  to n do

```
S[i]=False; dist[i]=cost[V_0,i];
```

```
S[V_0]=true; dist[V_0]=0;
```
For num=1 to n-1 do{

فرض xراسی باشد که false] $S[x]$  و  $dist[x]$  هم مينيمم باشد

S[x]=true;

}

```
for(x \; j) (هر راس حادث از d\sigma
```
if S[t]=False and dist[x]+cost[x,t]<dist[t] then

 $dist[t]=dist[x]+cost[x,t]$ 

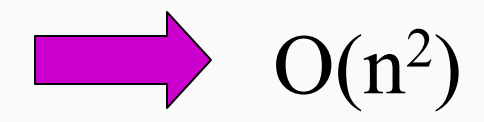

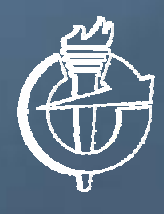

## **طراحي <sup>و</sup> تحليل الگوريتمها الگوريتمها**

مثال

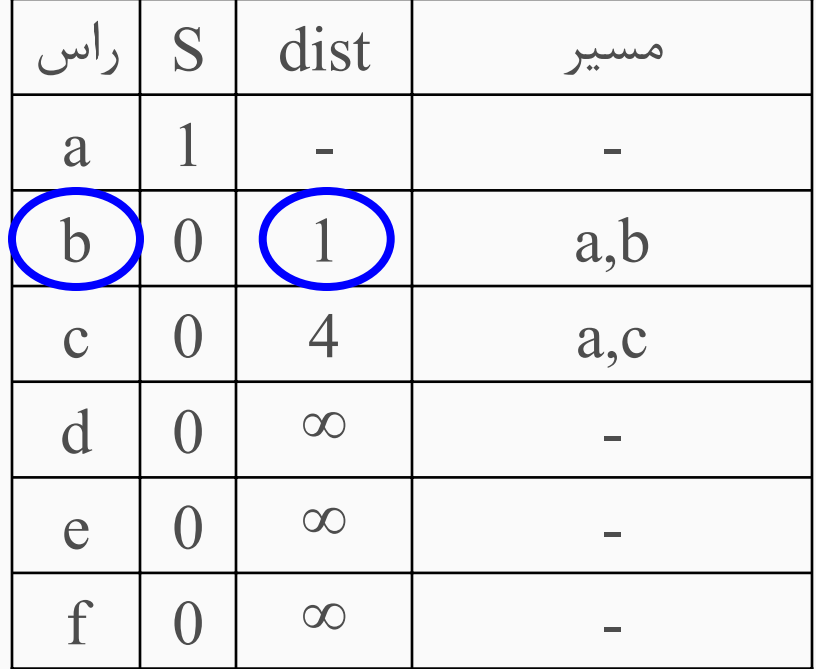

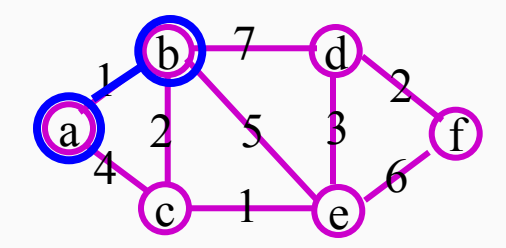

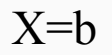

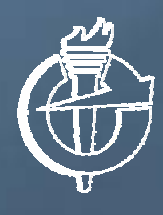

**طراحي <sup>و</sup> تحليل الگوريتمها الگوريتمها**

مثال (ادامه)

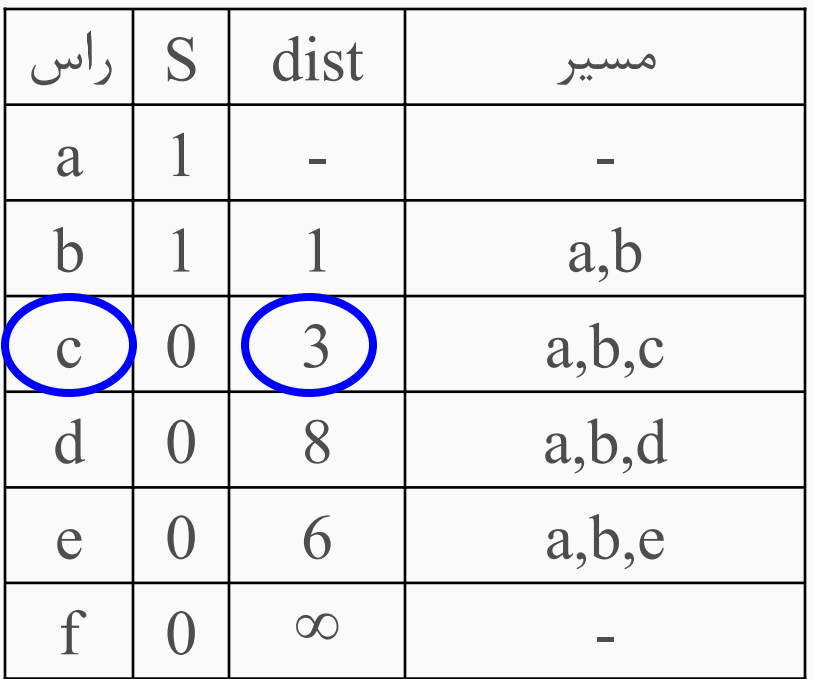

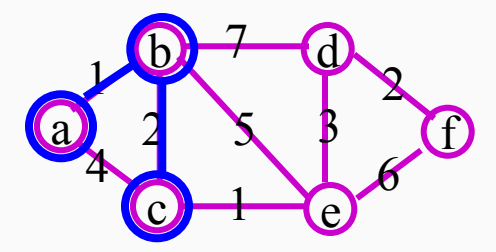

X=c

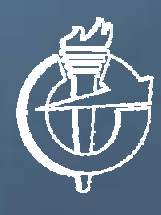

**طراحي <sup>و</sup> تحليل الگوريتمها الگوريتمها**

مثال (ادامه)

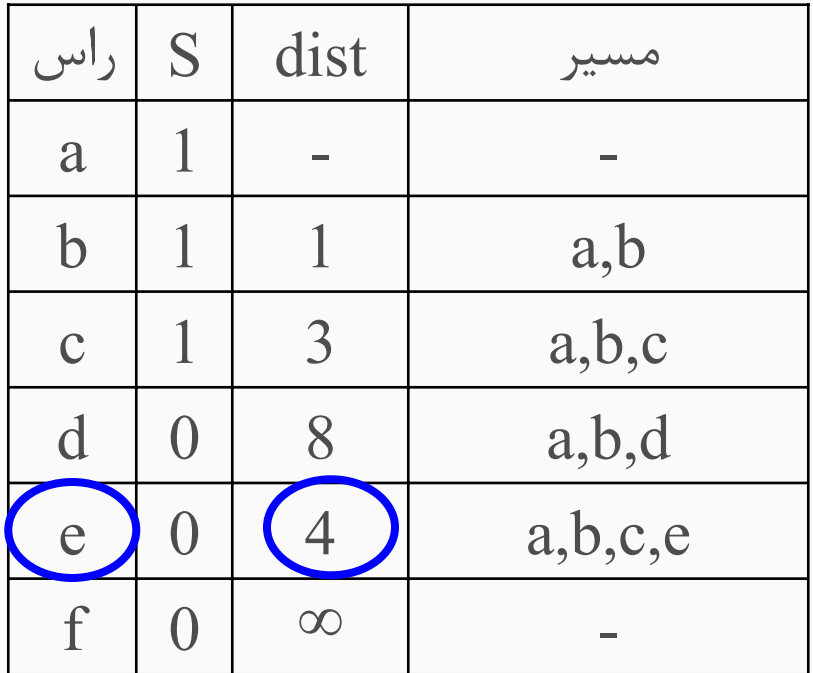

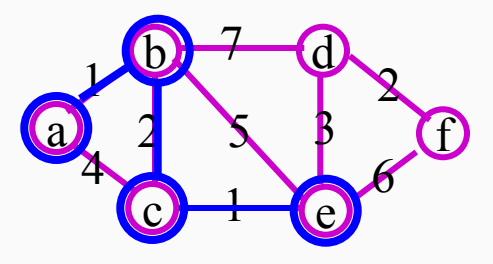

X=e

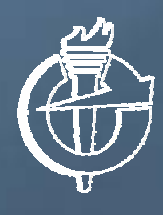

**طراحي <sup>و</sup> تحليل الگوريتمها الگوريتمها**

مثال (ادامه)

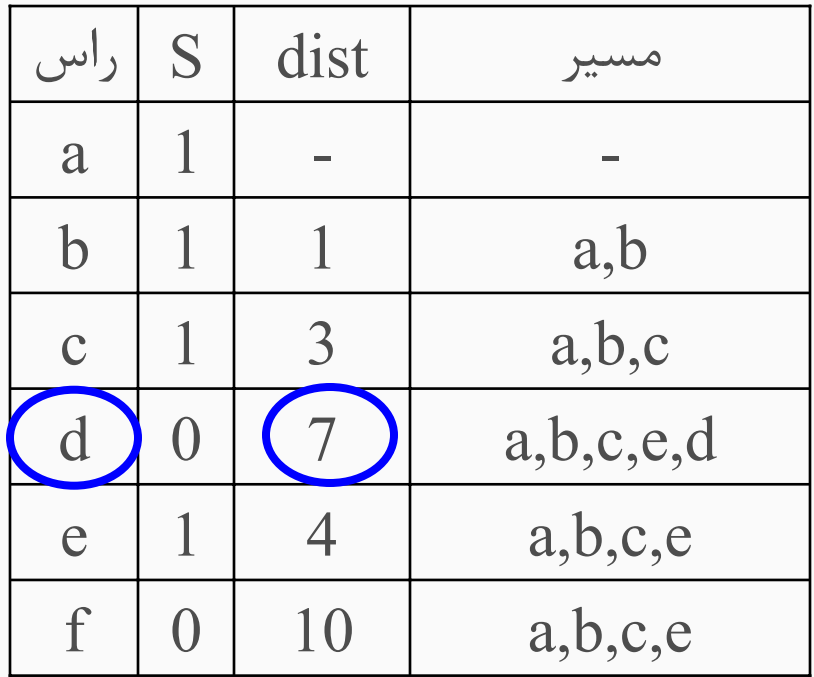

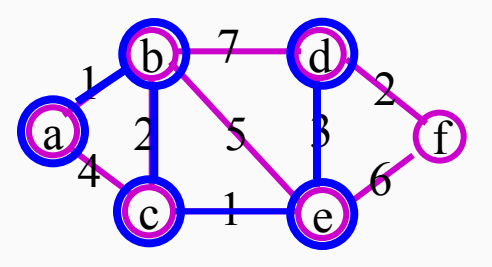

X=d

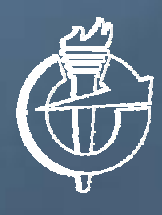

**طراحي <sup>و</sup> تحليل الگوريتمها الگوريتمها**

مثال (ادامه)

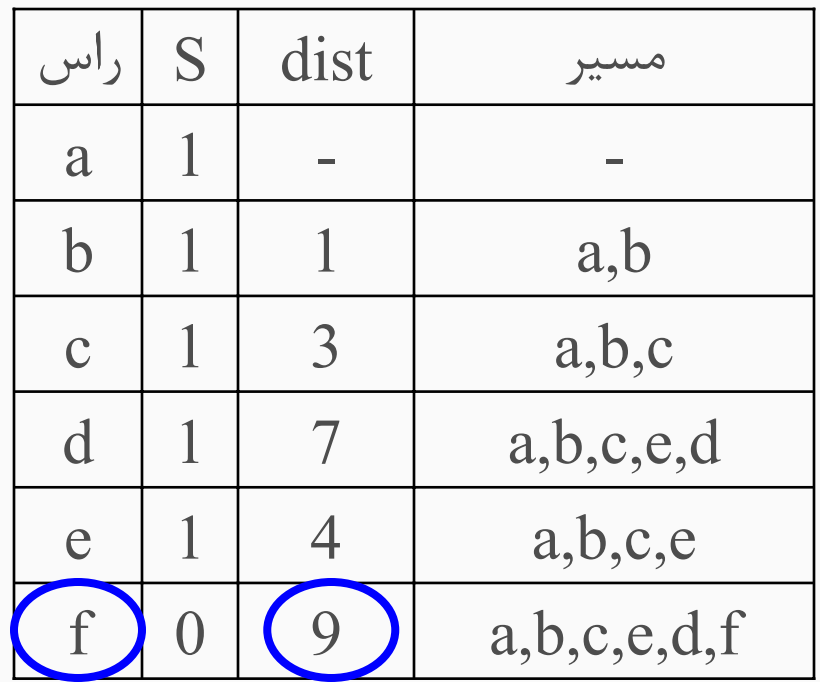

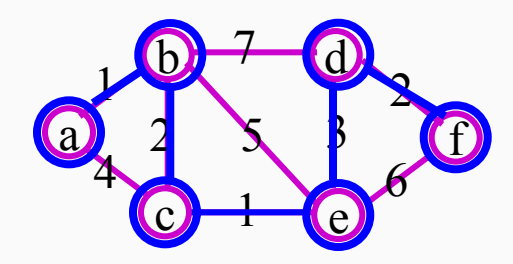

X=f